## Package 'forceplate'

March 12, 2024

Title Processing Force-Plate Data

Version 1.1-3

Description Process raw force-plate data (txt-

files) by segmenting them into trials and, if needed, calculating (user-defined) descriptive statistics of variables for userdefined time bins (relative to trigger onsets) for each trial. When segmenting the data a baseline correction, a filter, and a data imputation can be applied if needed. Experimental data can also be processed and combined with the segmented force-plate data. This procedure is suggested by Jo-hannsen et al. (2023) [<doi:10.6084/m9.figshare.22190155>](https://doi.org/10.6084/m9.figshare.22190155) and some of the options (e.g., choice of lowpass filter) are also suggested by Winter (2009) [<doi:10.1002/9780470549148>](https://doi.org/10.1002/9780470549148).

Imports data.table, signal, stats, stringi

Suggests curl

License GPL  $(>= 2)$ 

Encoding UTF-8

URL <https://github.com/RaphaelHartmann/forceplate>

BugReports <https://github.com/RaphaelHartmann/forceplate/issues>

RoxygenNote 7.3.1

NeedsCompilation no

Author Raphae Hartmann [aut, cre] (<<https://orcid.org/0000-0003-4686-9329>>), Anton Koger [aut, ctb] (<<https://orcid.org/0009-0004-6906-5184>>), Leif Johannsen [ctb]

Maintainer Raphae Hartmann <raphael.hartmann@protonmail.com>

Repository CRAN

Date/Publication 2024-03-12 13:00:02 UTC

### R topics documented:

combine\_data . . . . . . . . . . . . . . . . . . . . . . . . . . . . . . . . . . . . . . . . [2](#page-1-0)

### <span id="page-1-0"></span>2 combine\_data

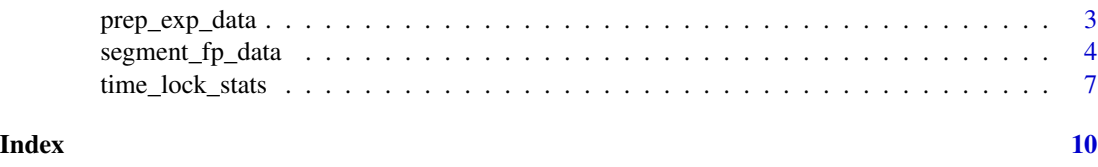

combine\_data *Combine Data Tables*

### Description

Combine two data.tables, either two force-plate data, two exeperimental data, or one force-plate and one experimental data.

### Usage

```
combine_data(
 dt1,
  dt2,
 by = list(subj = "subj", block = "block", trial = "trial"),
  continuous = FALSE
)
```
### Arguments

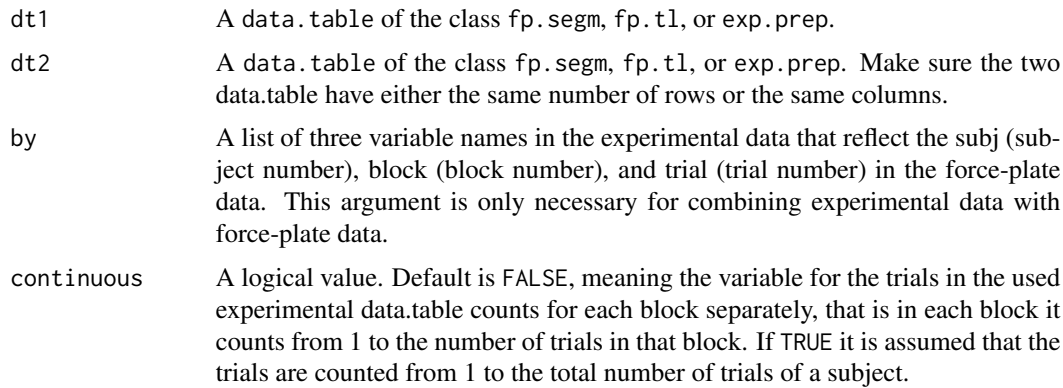

### Value

A data.table either of the same class as dt1 and dt2, if they share the same class, or of the class dt.comb.

### Author(s)

Raphael Hartmann & Anton Koger

### <span id="page-2-0"></span>Description

Processing the experimental data by removing unnecessary variables and removing rows in the data that are not trials. The output is a data.table.

### Usage

```
prep_exp_data(
  filenames,
  na.strings = c(",,"," "[]", "None"),
  excl.vars = NULL,
  blacklist.vars = NULL,
  whitelist.vars = NULL,
  sort = TRUE)
```
### Arguments

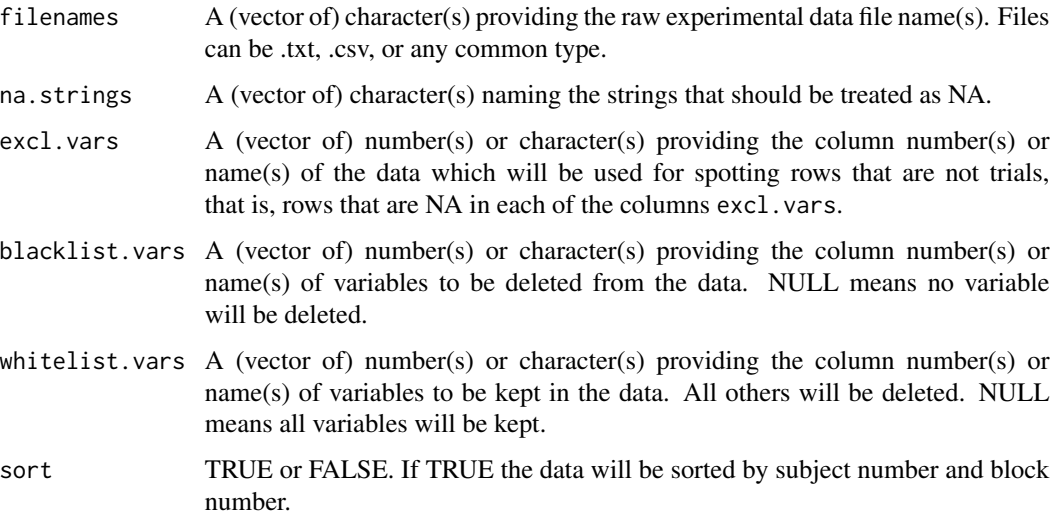

### Value

A data.table of the class exp.prep.

### Author(s)

Raphael Hartmann & Anton Koger

### Examples

```
# Using example data from github which requires internet
if (curl::has_internet()) {
 url <- paste0("https://raw.githubusercontent.com/RaphaelHartmann/forceplate/",
                "main/data/subj13_exp_data.csv")
 # Safe download, handling potential errors
 tryCatch({
  filenames <- tempfile(pattern = c("subj13_exp_data"), tmpdir = tempdir(), fileext = ".csv")
    download.file(url, filenames)
    # prepare experimental data
    exp.dt <- prep_exp_data(filenames = filenames, excl.vars = 2:5)
    # Clean up
   unlink(filenames)
 \}, error = function(e) {
   message("Failed to download data: ", e$message)
 })
}
```
<span id="page-3-1"></span>segment\_fp\_data *Segmentation to Data per Trial*

### Description

Processing force-plate data by segmenting the data in trials, baseline correct each trial (optional), applying a low-pass 4th order Butterworth filter (optional), labeling stimuli and response onsets in each trial, labeling conditions in each trial, and some more (see below). The output is a data.table.

### Usage

```
segment_fp_data(
  filenames,
 n.trials,
  start.trigger,
  start.prepend = 0,
  baseline.trigger,
  baseline.intv,
  stimulus.trigger.list,
  response.trigger.list,
  cond.trigger.list,
  variable.names = NULL,
  skip = 19,
  az0 = 0,
  sampling.freq = 1000,
  cutoff.freq = 10,
```
<span id="page-3-0"></span>

```
imputation = NULL,
  sort = TRUE\overline{)}
```
### Arguments

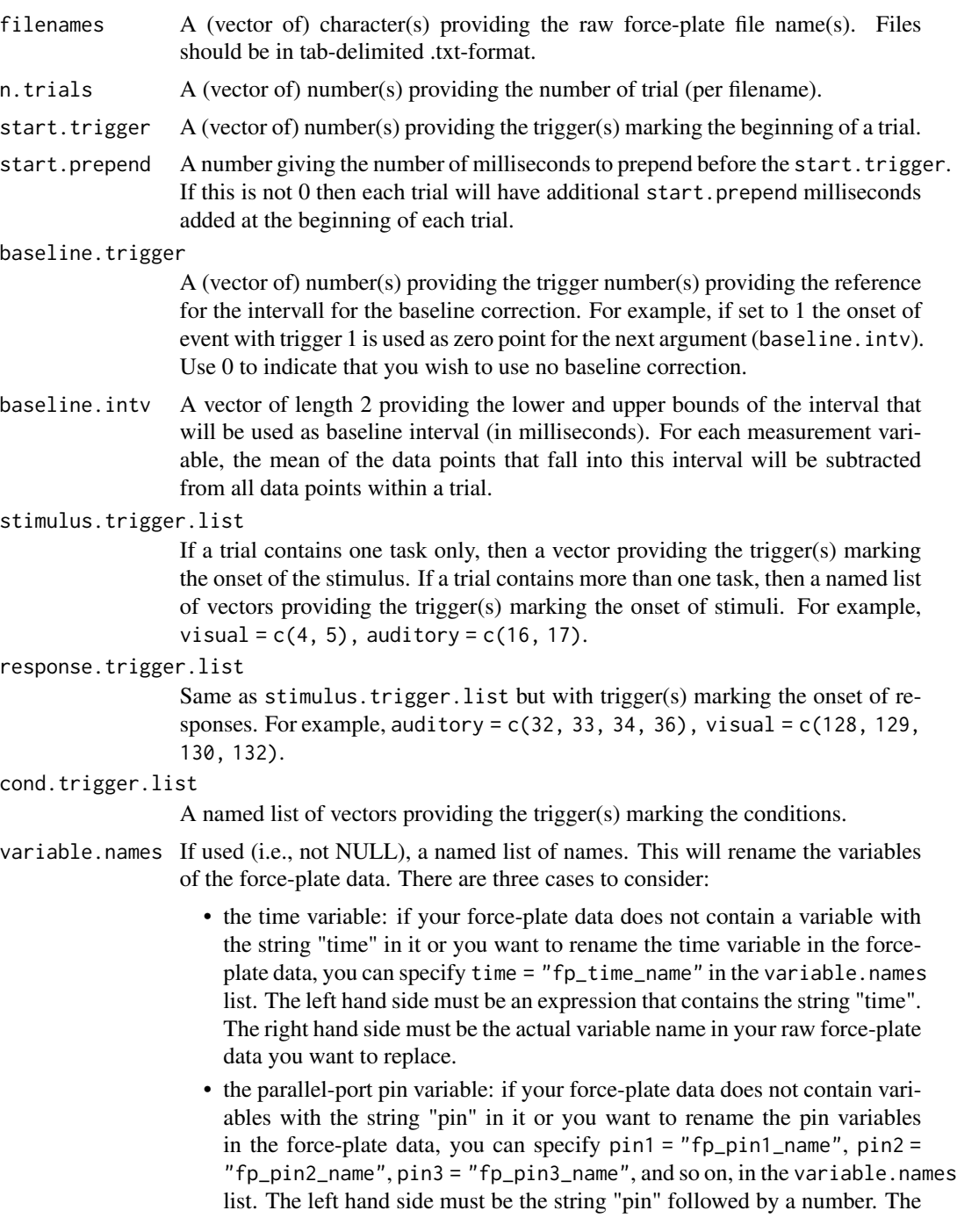

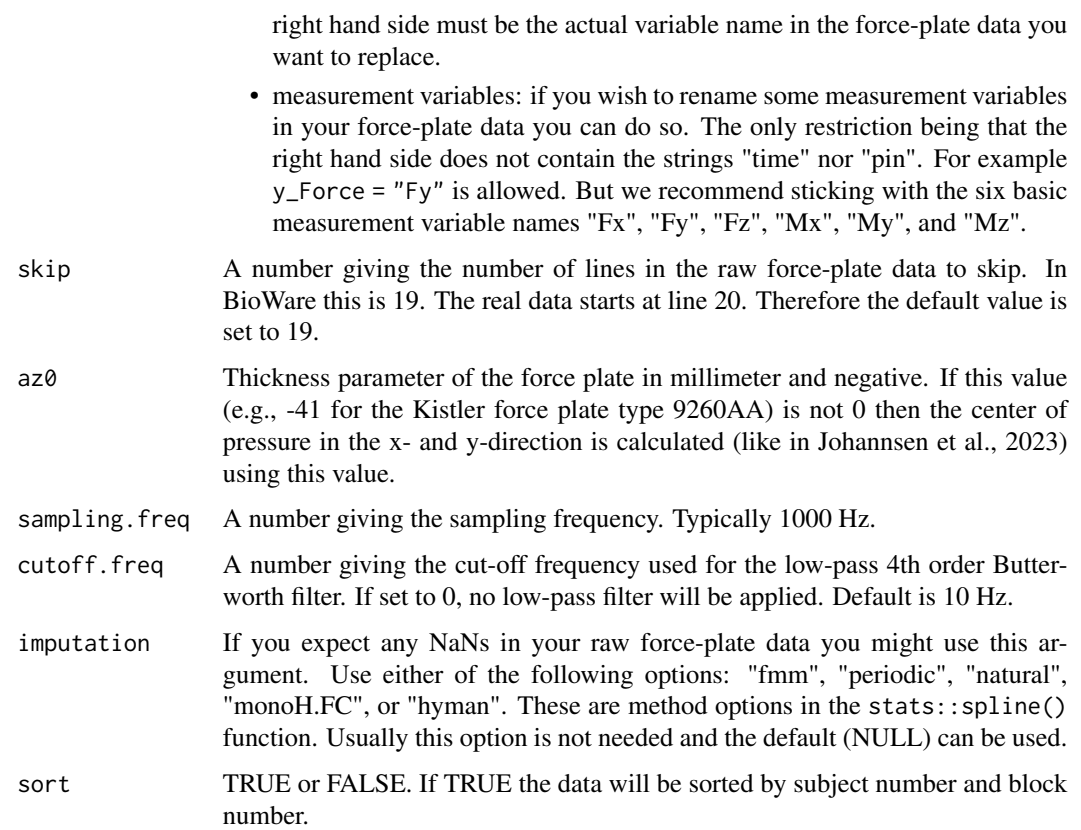

### Value

A data.table of the class fp.segm. The following variables are included in the data.table:

- subj: subject number,
- block: block number,
- trial: trial number,
- forceplate: force-plate data of each trial as data.table. Use, for example, fp.dt\$forceplate[[1]] to open the force-plate data of the first trial, first block, and first subject.

### Author(s)

Raphael Hartmann & Anton Koger

### References

Johannsen, L., Stephan, D. N., Straub, E., Döhring, F., Kiesel, A., Koch, I., & Müller, H. (2023). Assessing the influence of cognitive response conflict on balance control: An event-related approach using response-aligned force-plate time series data. *Psychological Research, 87*, 2297–2315.

Winter, D. A. (2009). *Biomechanics and Motor Control of Human Movement*.

### <span id="page-6-0"></span>time\_lock\_stats 7

### Examples

```
# Using example data from GitHub which requires internet
# takes longer than 5 seconds
if (curl::has_internet()) {
 url <- paste0("https://raw.githubusercontent.com/RaphaelHartmann/forceplate/",
                "main/data/subj013_block001.txt")
 # Safe download, handling potential errors
 tryCatch({
    filenames <- tempfile(pattern = c("subj013_block001_"),
                          tmpdir = tempdir(), fileext = ".txt")download.file(url, filenames)
   # segment raw text file from Bioware
   fp.dt <- segment_fp_data(filenames = filenames, n.trials = 80, baseline.trigger = 128,
                       baseline.intv = c(0, 215), start.trigger = 128, start.prepend = 0,
                             stimulus.trigger.list = c(1, 2, 4, 8),
                             response.trigger.list = c(32, 64),
                             cond.trigger.list = list(stimulus = c(1, 2, 4, 8),
                                                      correctness = c(32, 64))# Clean up
    unlink(filenames)
 \}, error = function(e) {
    message("Failed to download data: ", e$message)
 })
}
```
time\_lock\_stats *Calculate Statistics for Time Locked Bins*

### Description

Processing segmented force-plate data by calculating descriptive statistics like mean, standard deviation, and range for defined time bins around time-locked events, such as stimulus onset or response onset etc.

### Usage

```
time_lock_stats(
  fp.dt,
  vars,
  time.lock.trigger,
 bins,
 bin.width = NULL,
  n.bins = NULL,
  FUN = list(mean = mean, sd = sd, range = function(x) diff(range(x)))
)
```
### <span id="page-7-0"></span>Arguments

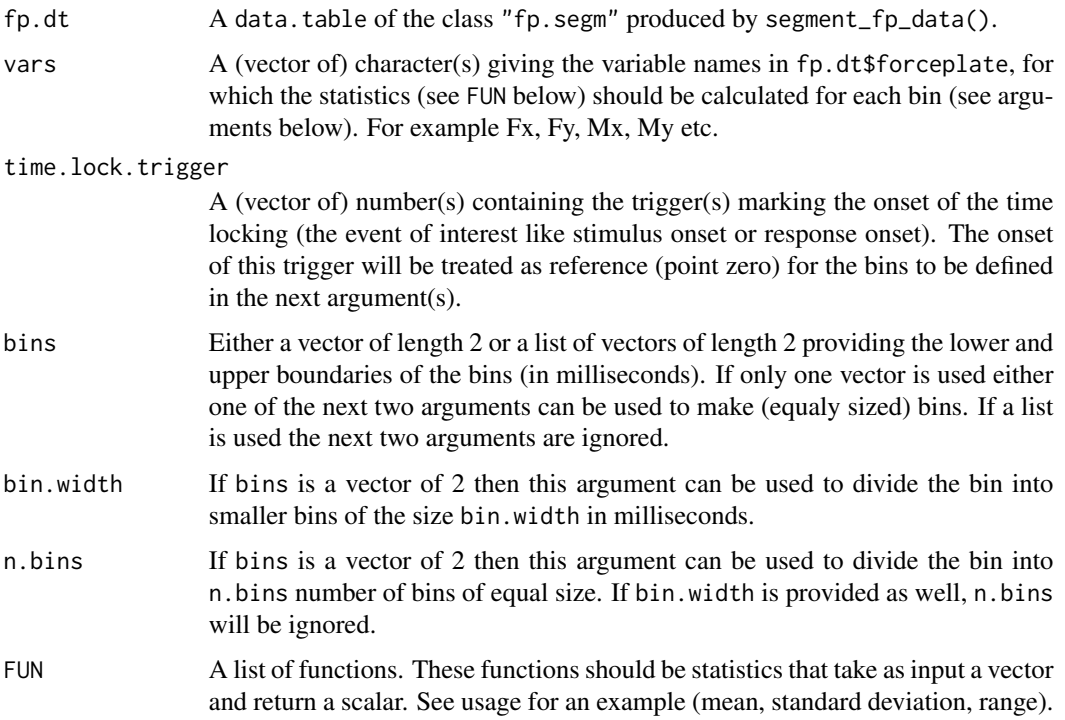

### Value

A data.table of the class fp.tl. The following variables are included in the data.table:

- subj: subject number,
- block: block number,
- trial: trial number,
- forceplate: force-plate data of each trial as data.table. Use, for example, fp.dt\$forceplate[[1]] to open the force-plate data of the first trial, first block, and first subject (if sort in the [segment\\_fp\\_data](#page-3-1) was set to TRUE.
- For each combination of variable vars and bin a new variable is created by the function(s) provided by FUN.

#### Author(s)

Raphael Hartmann & Anton Koger

### References

Johannsen, L., Stephan, D. N., Straub, E., Döhring, F., Kiesel, A., Koch, I., & Müller, H. (2023). Assessing the influence of cognitive response conflict on balance control: An event-related approach using response-aligned force-plate time series data. *Psychological Research, 87*, 2297–2315.

### Examples

```
# Using example data from github which requires internet
# takes longer than 5 seconds
if (curl::has_internet()) {
 url <- paste0("https://raw.githubusercontent.com/RaphaelHartmann/forceplate/",
                "main/data/subj013_block001.txt")
 # Safe download, handling potential errors
 tryCatch({
    filenames <- tempfile(pattern = c("subj013_block001_"),
                          tmpdir = tempdir(), fileext = ".txt")
   download.file(url, filenames)
   fp.dt <- segment_fp_data(filenames = filenames, n.trials = 80, baseline.trigger = 128,
                       baseline.intv = c(\theta, 215), start.trigger = 128, start.prepend = \theta,
                             stimulus.trigger.list = c(1, 2, 4, 8),
                             response.trigger.list = c(32, 64),
                             cond.trigger.list = list(stimulus = c(1, 2, 4, 8),
                                                       correctness = c(32, 64))# Response-locking with 2 bins before and 2 bins after response onset. Each bin is 100 ms.
    tl.dt <- time_lock_stats(fp.dt = fp.dt, vars = c("Mx", "My"),
                         time.lock.trigger = c(1, 2, 4, 8), bins = c(-150, 150), n.bins = 2,
                      FUN = list(mean = mean, sd = sd, range = function(x) diff(range(x))))# Clean up
   unlink(filenames)
 \}, error = function(e) {
   message("Failed to download data: ", e$message)
 })
}
```
# <span id="page-9-0"></span>Index

combine\_data, [2](#page-1-0) prep\_exp\_data, [3](#page-2-0) segment\_fp\_data, [4,](#page-3-0) *[8](#page-7-0)*

time\_lock\_stats, [7](#page-6-0)